## LECTURE 2: VECTORS AND DOT PRODUCTS

Welcome to the magical world of vectors, which are useful companions in our multivariable adventure. This topic calls for an obligatory Skyrim joke: "Today I learned about vectors, but then I took an arrow to the knee"

#### 1. DEFINITION

```
Definition:
A vector is an arrow with 2 (or 3) components
```
Example 1:

Draw  $\mathbf{a} = \langle 2, 3 \rangle$ 

All you need to do is draw an arrow that goes 2 units to the right and 3 units up:

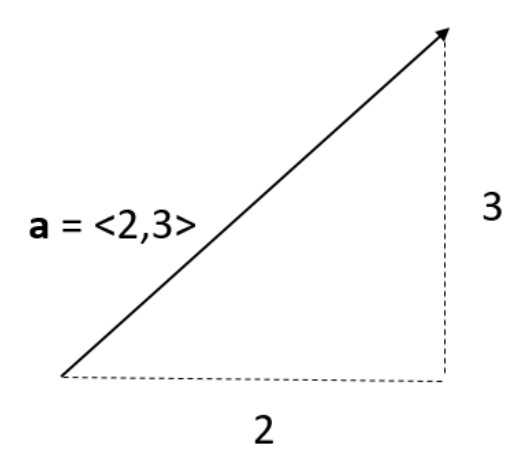

Date: Wednesday, September 1, 2021.

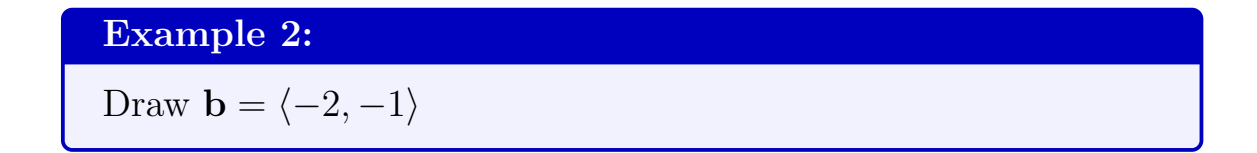

This time you go 2 units to the left and 1 unit down

**Warning:** Do not confuse the <u>vector</u>  $\langle -2, -1 \rangle$  with the point  $(-2, -1)$ . Unlike points, vectors have a sense of direction (here right/left and up/down).

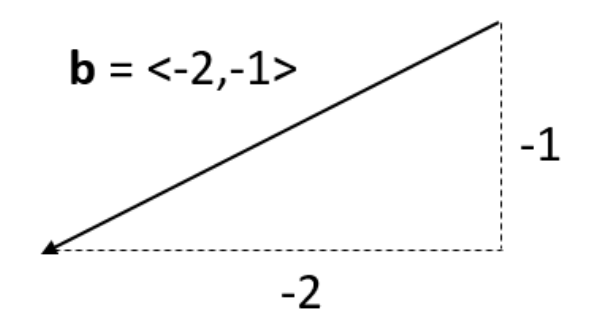

Of course, you can do the same thing in 3 dimensions

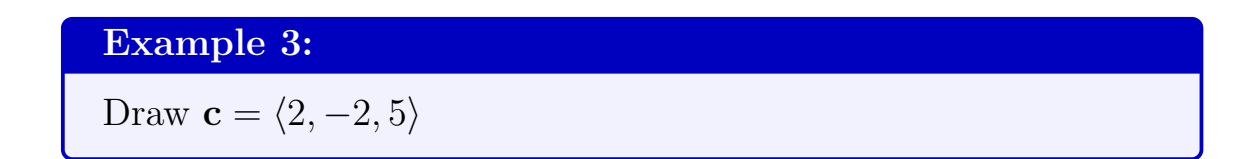

Here you go 2 units to the front, 2 units to the left, and then 5 units up.

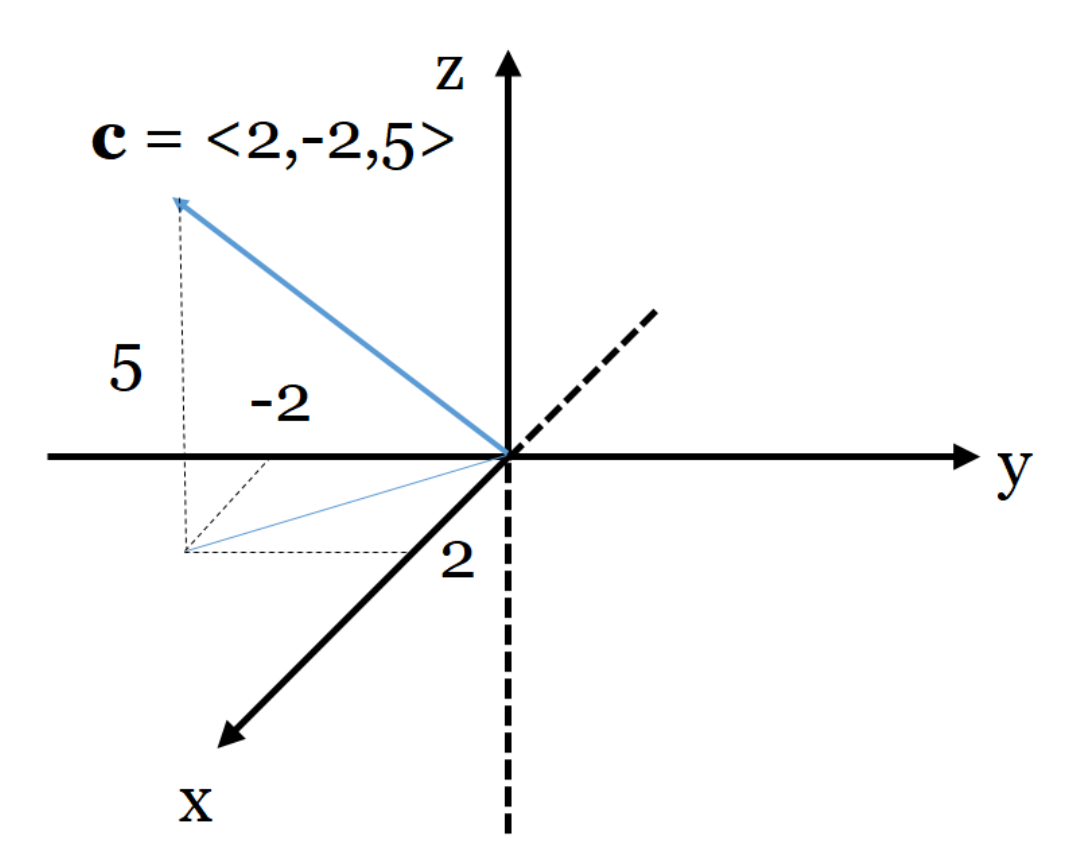

You can even find vectors connecting two points

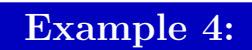

Draw the vector  $a$  from  $(1, 2)$  to  $(3, 4)$ 

$$
\mathbf{a} = \langle 3 - 1, 4 - 2 \rangle = \langle 2, 2 \rangle
$$

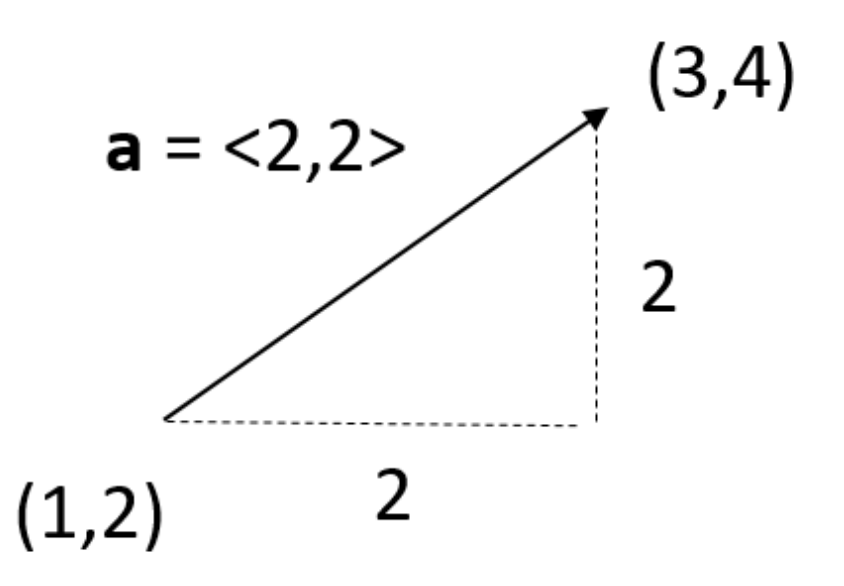

Note: The order matters here; do not confuse this with  $\langle 1-3, 2-4 \rangle =$  $\langle -2, -2 \rangle$ , which goes the other way around

#### 2. APPLICATIONS

The world of vectors is filled with applications:

(1) A velocity vector represents the direction and magnitude in which a person or an object is moving

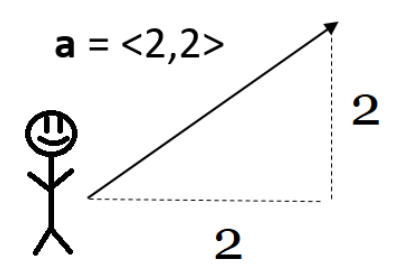

Here the person is walking northeast with a speed of 2 mph both to the right and up.

(2) The force that an object exerts on another can be represented by a force vector; think gravity for example

For example, in engineering, if the force acting on a bridge is too big, it might collapse!

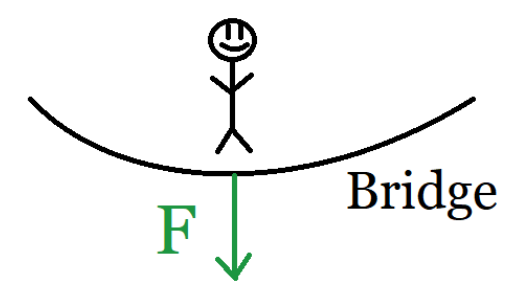

- (3) Also appears in electricity and magnetism
- (4) Even appears in economics, describes the "trend" of a certain company. For instance, if a company sells Apples and Bananas, the graph below shows that the current trend is for the company to produce more Bananas than Apples

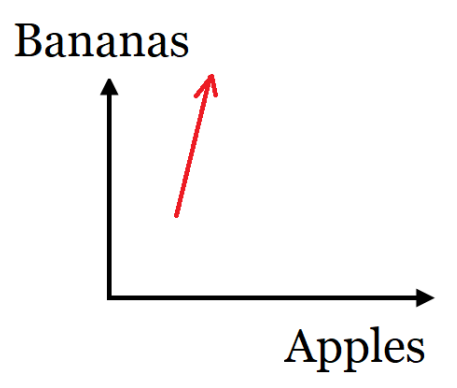

## 3. Basic Operations

Given two vectors, what can we do to them? Just like for points, we can add them:

**Example 5:** (Addition)  
If 
$$
\mathbf{a} = \langle 1, 2 \rangle
$$
 and  $\mathbf{b} = \langle 3, 4 \rangle$ , then  

$$
\mathbf{a} + \mathbf{b} = \langle 1 + 3, 2 + 4 \rangle = \langle 4, 6 \rangle
$$

You can represent this as gluing the two vectors together (not drawn to scale)

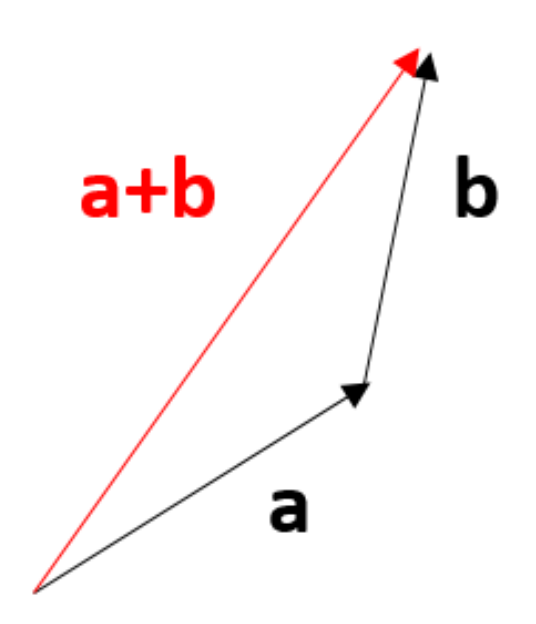

You can also multiply a vector by a number

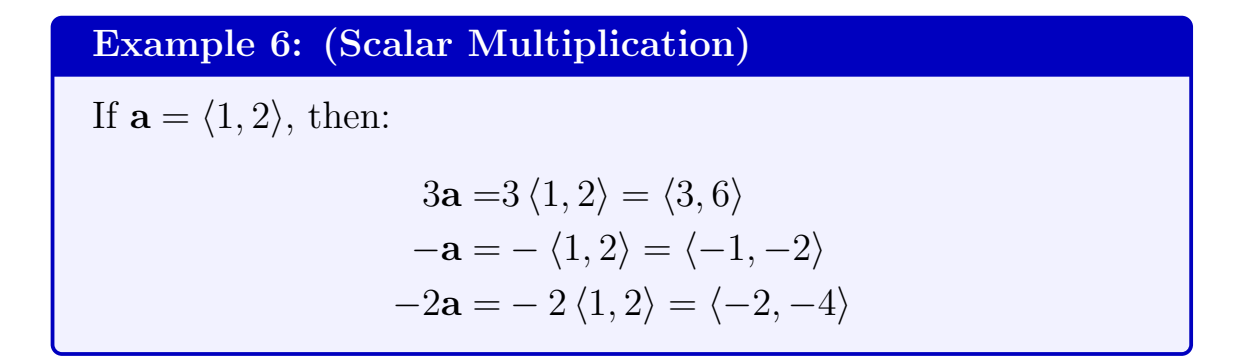

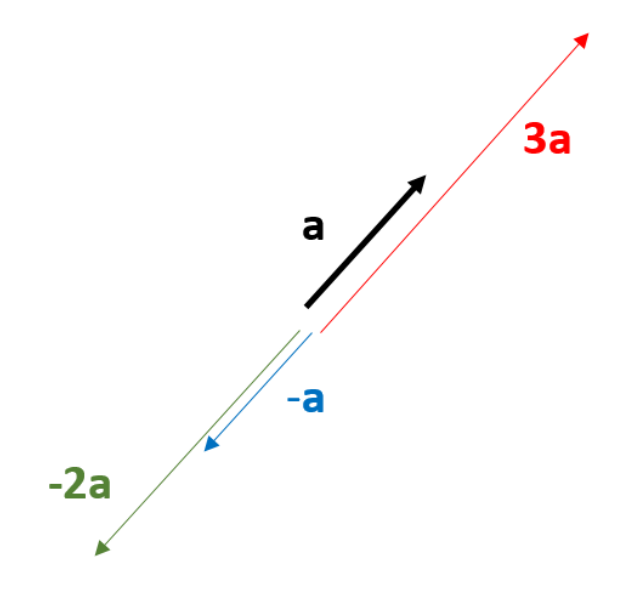

Notice all those vectors lie on the same line, but −a and −2a go in the opposite direction.

**Note:** Facts like  $\mathbf{a} + \mathbf{b} = \mathbf{b} + \mathbf{a}$  are still true for vectors.

You can also subtract two vectors, which has a nice geometric interpretation

Example 7: (Subtraction) If  $\mathbf{a} = \langle 1, 2 \rangle$  and  $\mathbf{b} = \langle 3, 4 \rangle$  , then  $\mathbf{a} - \mathbf{b} = \langle 1 - 3, 2 - 4 \rangle = \langle -2, -2 \rangle$ 

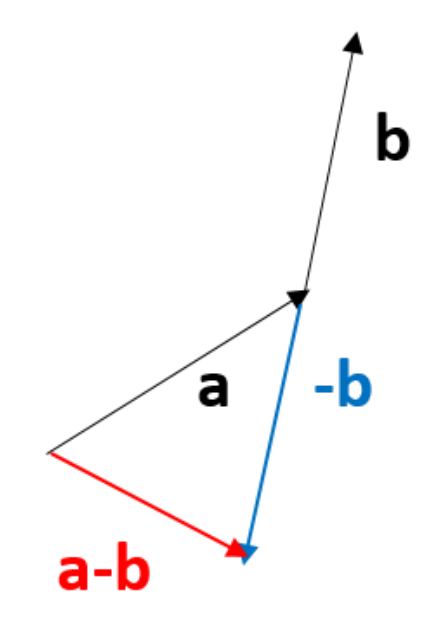

**Interpretation:** If you compare the picture with the one with  $a + b$ , notice that  $\mathbf{a} + \mathbf{b}$  and  $\mathbf{a} - \mathbf{b}$  are the diagonals of the parallelogram formed by a and b.

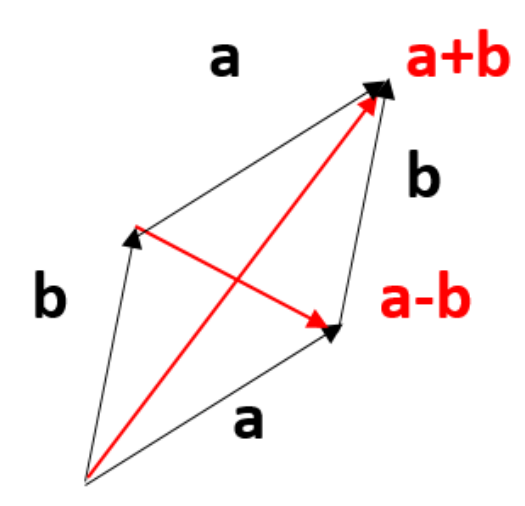

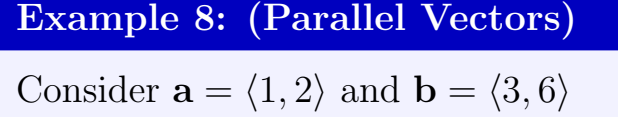

Notice  $\mathbf{b} = 3\mathbf{a}$ . Also, geometrically, **a** and **b** are parallel, as in the following figure

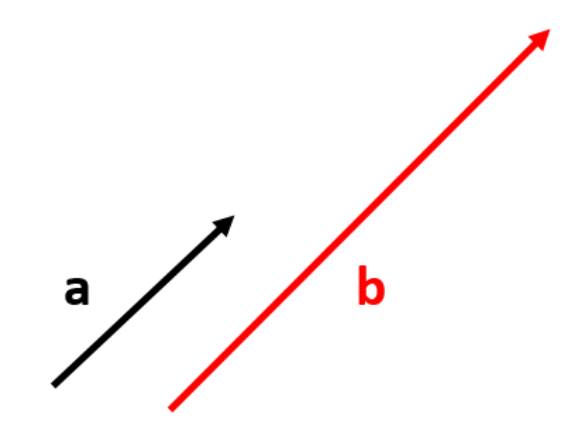

```
Definition: (Parallel Vectors)
```
**a** and **b** are **parallel** if **b** = c **a** for some real number c (or **a** = c **b** for some  $c$ )

In other words, one vector is a multiple of the other one.

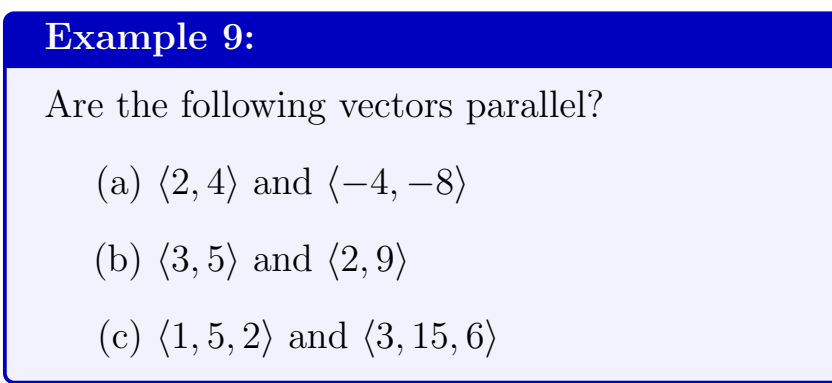

#### Answers:

- (a) Yes,  $\langle -4, -8 \rangle = (-2) \langle 2, 4 \rangle$  (negative numbers are ok)
- (b) No,  $\langle 2, 9 \rangle$  is not a multiple of  $\langle 3, 5 \rangle$
- (c) Yes,  $\langle 3, 15, 6 \rangle = 3 \langle 1, 5, 2 \rangle$

#### 4. LENGTHS

Another special operation you can do to a vector is to take its length Example 10:

Find the length  $\|\mathbf{a}\|$  of  $\mathbf{a} = \langle 1, 2 \rangle$ 

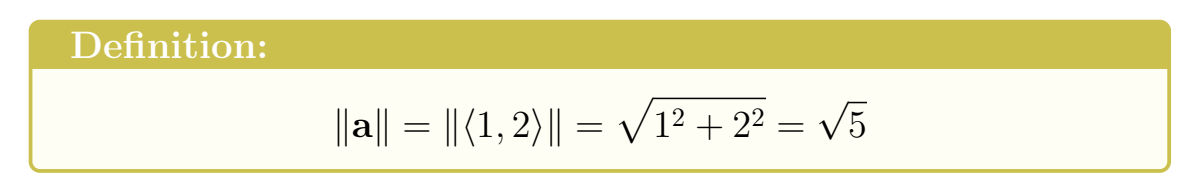

Think Pythagorean theorem, it's the length of the hypotenuse of a triangle with sides 1 and 2

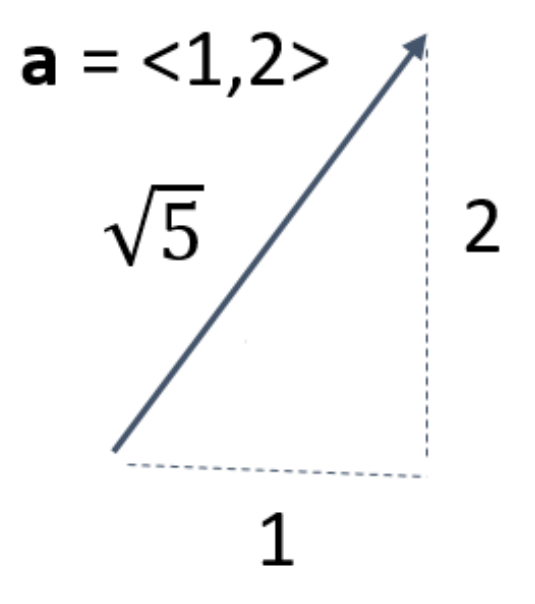

Note: The book uses |a| instead of ||a||, but this can be easily confused with  $|x|$  (absolute value).

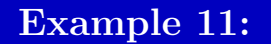

Find  $||\mathbf{b}||$ , where  $\mathbf{b} = \langle -3, 4 \rangle$ 

$$
\|\mathbf{b}\| = \sqrt{(-3)^2 + 4^2} = \sqrt{9 + 16} = \sqrt{25} = 5
$$

This also works in higher dimensions

## Example 12:

Find  $\|\mathbf{a}\|$ , where  $\mathbf{a} = \langle 1, 2, 4 \rangle$ 

$$
\|\mathbf{a}\| = \sqrt{1^2 + 2^2 + 4^2} = \sqrt{1 + 4 + 16} = \sqrt{21}
$$

It is sometimes useful to produce vectors of length 1 (called unit vectors). Luckily, this is easy to do:

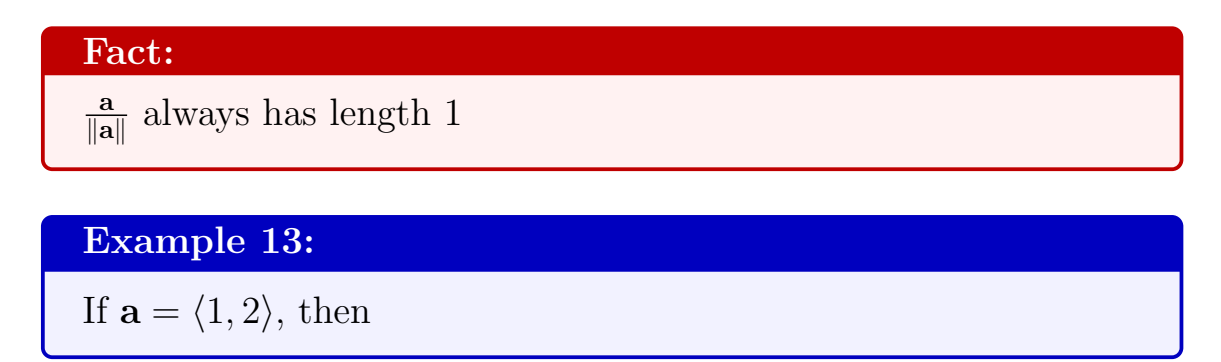

$$
\|\mathbf{a}\| = \sqrt{1^2 + 2^2} = \sqrt{5}
$$

$$
\frac{\mathbf{a}}{\|\mathbf{a}\|} = \frac{1}{\sqrt{5}} \langle 1, 2 \rangle = \left\langle \frac{1}{\sqrt{5}}, \frac{2}{\sqrt{5}} \right\rangle
$$

What makes this special is that the new "normalized" vector has the same direction as the original one, but now it has length 1 (think same direction, but smaller magnitude)

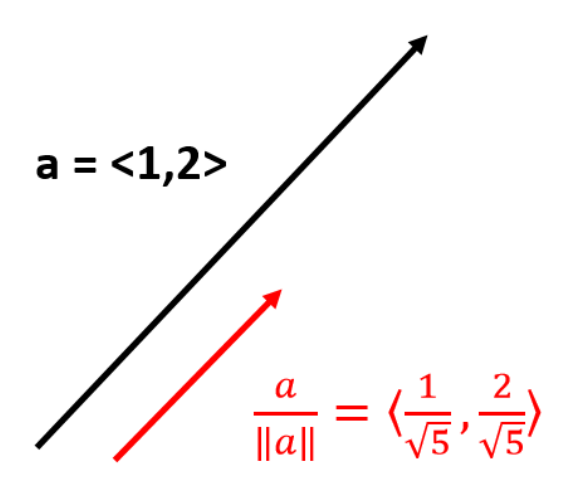

Example 14:

Normalize  $\mathbf{b} = \langle 2, 0, 3 \rangle$ 

$$
\|\mathbf{b}\| = \sqrt{2^2 + 0 + 3^2} = \sqrt{4 + 9} = \sqrt{13}
$$

$$
\frac{\mathbf{b}}{\|\mathbf{b}\|} = \frac{1}{\sqrt{13}} \langle 2, 0, 3 \rangle = \left\langle \frac{2}{\sqrt{13}}, 0, \frac{3}{\sqrt{13}} \right\rangle
$$

Proof of Fact: It's a one-liner! Just calculate the length of:

$$
\left\| \frac{\mathbf{a}}{\|\mathbf{a}\|} \right\| = \left\| \frac{1}{\|\mathbf{a}\|} \mathbf{a} \right\| = \frac{1}{\|\mathbf{a}\|} \|\mathbf{a}\| = 1
$$

### Definition:

The standard unit vectors (in 2 dimensions) are

$$
\mathbf{i} = \langle 1, 0 \rangle
$$
 and  $\mathbf{j} = \langle 0, 1 \rangle$ 

And in 3 dimensions they are

$$
\mathbf{i} = \langle 1, 0, 0 \rangle, \mathbf{j} = \langle 0, 1, 0 \rangle, \mathbf{k} = \langle 0, 0, 1 \rangle
$$

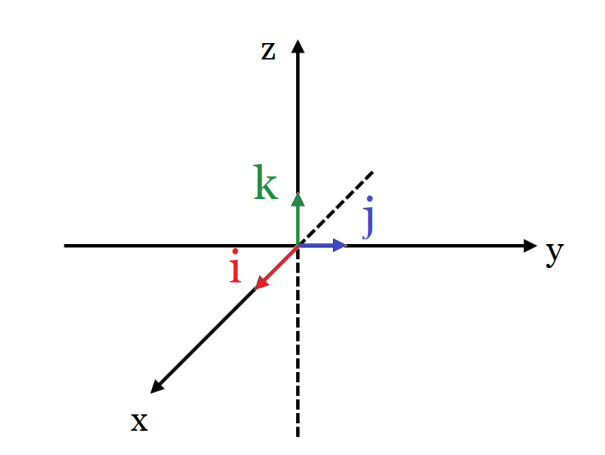

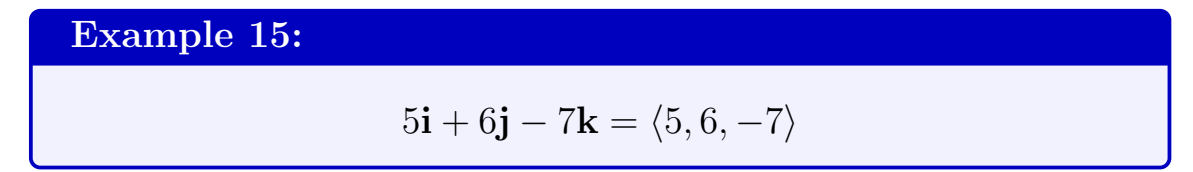

## 5. Crazy Physics Problem

Finally, since vectors arise in physics and engineering, let's solve an application problem with them.

Warning: This problem is a little bit involved and likely optional for the quizzes and exams (unless mentioned otherwise)

# Example 16:

A 10-lb weight hangs from two wires as shown in the picture below. Find the forces  $\bf{a}$  and  $\bf{b}$ , as well as their lengths  $\|\bf{a}\|$  and  $\|\mathbf{b}\|.$ 

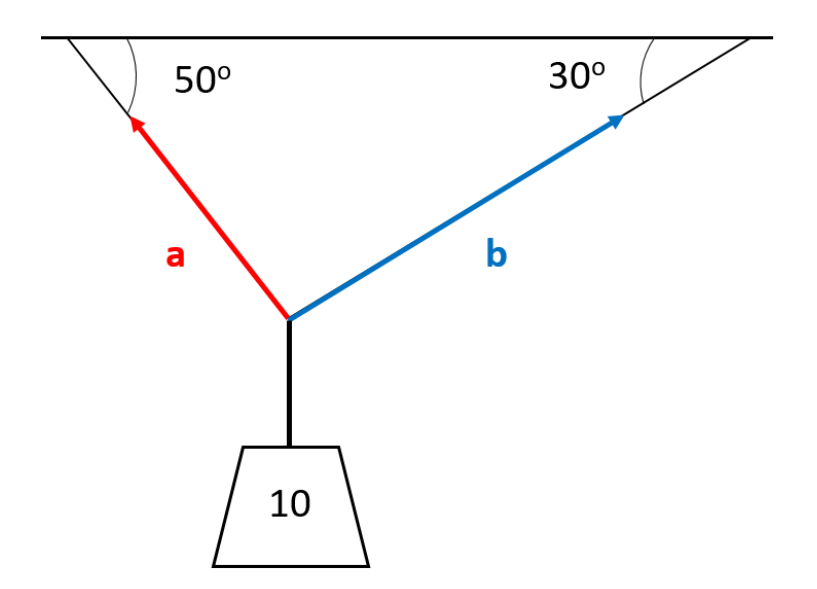

## STEP 1: Find a

Let's focus on the left-hand-side of the picture:

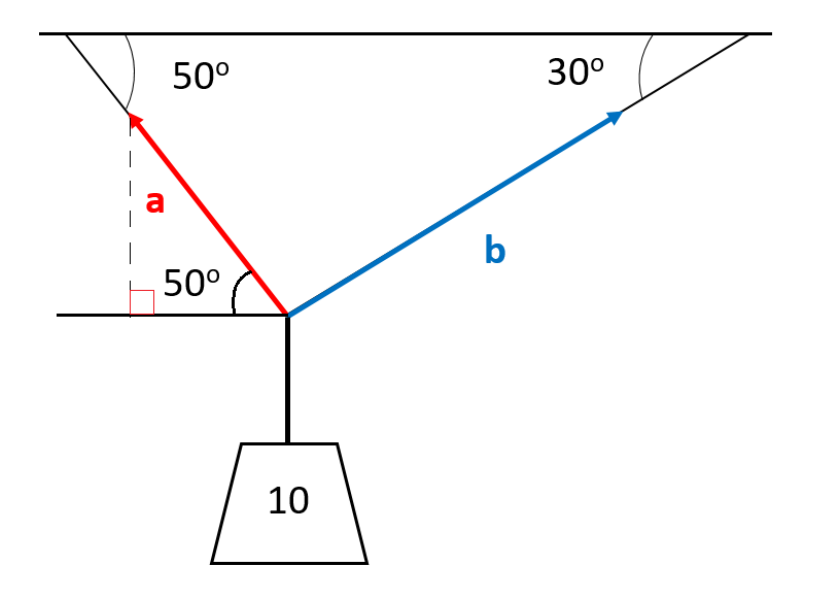

(Because of alternating angles, the angle on the bottom left of the picture is also  $50^{\circ}$ ).

Now focus on the right triangle formed by a in the picture below. Let's call the sides x and y, and the hypotenuse is by definition  $\|\mathbf{a}\|$ (the length of the vector a)

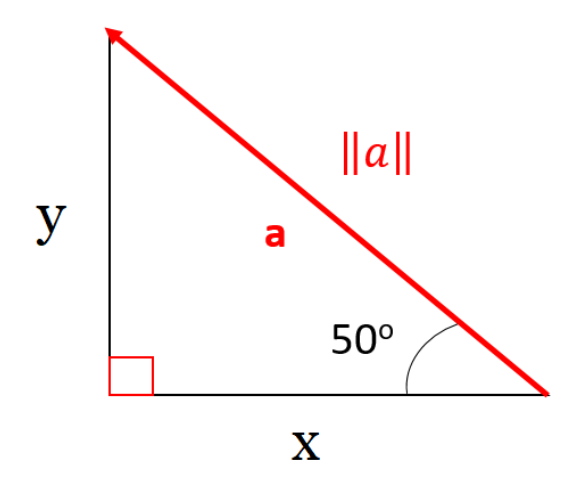

By SOHCAHTOA, we have:

$$
\cos(50) = \frac{x}{\|\mathbf{a}\|} \Rightarrow x = \|\mathbf{a}\| \cos(50)
$$

$$
\sin(50) = \frac{y}{\|\mathbf{a}\|} \Rightarrow y = \|\mathbf{a}\| \sin(50)
$$

And therefore, we get

$$
\mathbf{a} = \langle -x, y \rangle = \langle -\|\mathbf{a}\| \cos(50), \|\mathbf{a}\| \sin(50) \rangle
$$

(We put a minus sign because a goes to the left, not to the right)

STEP 2: Find b

Similarly, we get

$$
\mathbf{b} = \langle \|\mathbf{b}\| \cos(30), \|\mathbf{b}\| \sin(30) \rangle
$$

(Here we have a plus sign because b goes to the right)

So all that is left to find is ∥a∥ and ∥b∥. Once we found those, then we're done since the above equations give us a and b.

STEP 3: Find ∥a∥ and ∥b∥.

(Notice so far we haven't used the weight at all)

Let  $F$  be the force that the weight exerts on the wire. Since the weight is 10lbs and is pulling down the wire, we have

$$
\mathbf{F} = \langle 0, -10 \rangle
$$

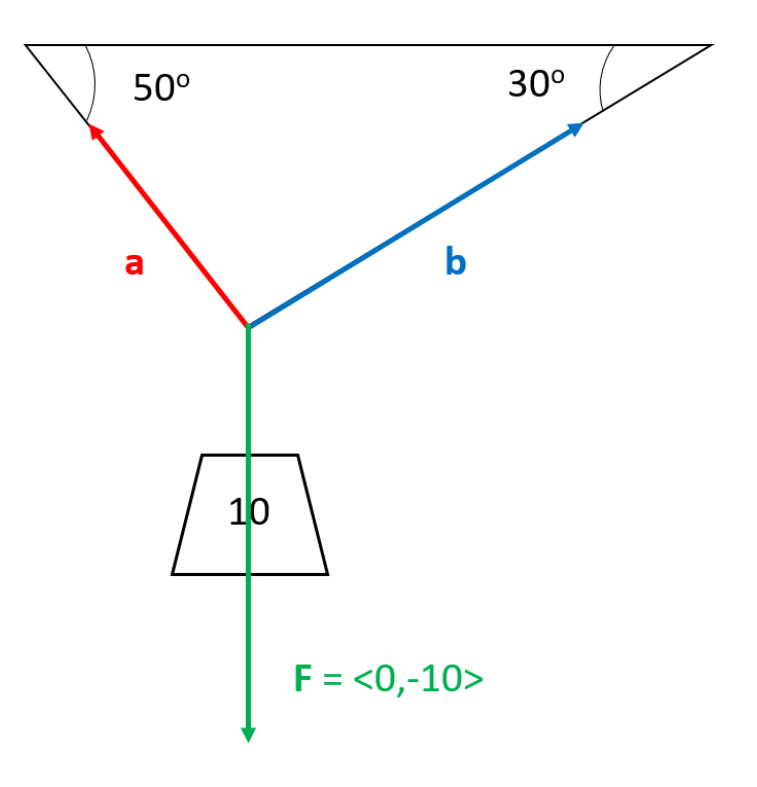

## Important Observation:

Since the weight counterbalances forces a and b the two wires, we must have:

$$
\mathbf{a} + \mathbf{b} = -\mathbf{F} = -\langle 0, -10 \rangle = \langle 0, 10 \rangle
$$

And using our equations for a and b from **STEPS 1 and 2**, this gives:

$$
\underbrace{\langle -\left\| \mathbf{a} \right\| \cos(50), \left\| \mathbf{a} \right\| \sin(50)}_{\mathbf{a}} + \underbrace{\langle \left\| \mathbf{b} \right\| \cos(30), \left\| \mathbf{b} \right\| \sin(30)}_{\mathbf{b}} = \langle 0, 10 \rangle
$$

Comparing components, this tells us we need to solve the system:

$$
\begin{cases}\n-\|\mathbf{a}\| \cos(50) + \|\mathbf{b}\| \cos(30) = 0 \\
\|\mathbf{a}\| \sin(50) + \|\mathbf{b}\| \sin(30) = 10\n\end{cases}
$$

Using this and some algebra (which I'll skip here), we can solve for ∥b∥ in terms of ∥a∥ and ultimately find:

$$
\|\mathbf{a}\| = \frac{10}{\sin(50) + \tan(30)\cos(50)} \approx 8.79 \text{ lbs}
$$
  

$$
\|\mathbf{b}\| = \frac{\|\mathbf{a}\| \cos(50)}{\cos(30)} \approx 6.53 \text{ lbs}
$$

STEP 4: Using the equations in STEPS 1 and 2, we ultimately get

$$
\mathbf{a} = \langle -\|\mathbf{a}\| \cos(50), \|\mathbf{a}\| \sin(50) \rangle \approx \langle -5.65, 6.73 \rangle
$$
  

$$
\mathbf{b} = \langle \|\mathbf{b}\| \cos(30), \|\mathbf{b}\| \sin(30) \rangle \approx \langle 5.65, 3.27 \rangle
$$

### 6. THE DOT PRODUCT

Let's move on to a useful way of multiplying vectors, called the dot product

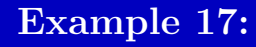

Let  $\mathbf{a} = \langle 1, 2 \rangle$  and  $\mathbf{b} = \langle 3, 4 \rangle$ 

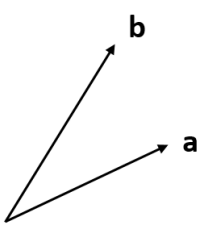

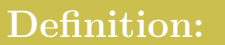

 $\mathbf{a} \cdot \mathbf{b} = (1)(3) + (2)(4) = 3 + 8 = 11$ 

Note:  $\mathbf{a} \cdot \mathbf{b}$  is a number, not a vector. It intuitively measures how "close" a and b are (see below)

Example 18:

$$
\langle 2, -3 \rangle \cdot \langle 4, 8 \rangle = (2)(4) + (-3)(8) = 8 - 24 = -16
$$

(The dot product can be negative)

Example 19:

$$
\langle 1,2,3 \rangle \cdot \langle 4,5,6 \rangle = (1)(4) + (2)(5) + (3)(6) = 4 + 10 + 18 = 32
$$

Example 20:

Calculate  $\mathbf{a} \cdot \mathbf{a}$  and  $\|\mathbf{a}\|$ , where  $\mathbf{a} = \langle 1, 2, 3 \rangle$ 

$$
\mathbf{a} \cdot \mathbf{a} = \langle 1, 2, 3 \rangle \cdot \langle 1, 2, 3 \rangle = 1^2 + 2^2 + 3^2 = 14
$$

$$
\|\mathbf{a}\| = \sqrt{1^2 + 2^2 + 3^2} = \sqrt{14}
$$

Notice those two are related! In fact:

$$
\textbf{Fact:} \qquad \qquad \textbf{a} \cdot \textbf{a} = \| \textbf{a} \|^2
$$

(We'll use this fact at the end)

#### 7. Applications

There are many ways in which the dot product is useful:

(1) Perpendicular: First of all, it gives us a 1 second way of checking if two vectors are perpendicular.

Example 21:

Calculate  $\mathbf{a} \cdot \mathbf{b}$ , where  $\mathbf{a} = \langle 1, 1 \rangle$  and  $\mathbf{b} = \langle 1, -1 \rangle$ 

$$
\langle 1,1\rangle\cdot\langle 1,-1\rangle=(1)(1)+(1)(-1)=0
$$

But also notice that a and b are perpendicular!

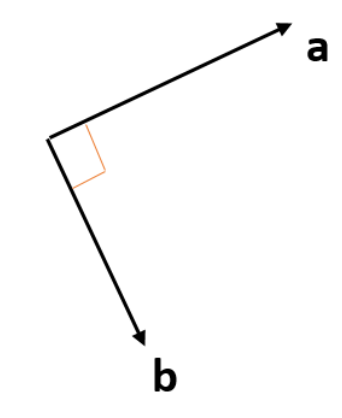

This is always true:

Fact:

 ${\bf a}$  and  ${\bf b}$  are perpendicular  $\Leftrightarrow {\bf a\cdot b}=0$ 

# Example 22:

Are the following two vectors perpendicular?

$$
\mathbf{a} = \langle 1, 2, 7 \rangle, \mathbf{b} = \langle 3, 2, -1 \rangle
$$

$$
\langle 1,2,7 \rangle \cdot \langle 3,2,-1 \rangle = (1)(3) + (2)(2) + (7)(-1) = 3 + 4 - 7 = 0 \checkmark
$$

Hence they are perpendicular.

## Example 23:

For which  $t$  are the following vectors perpendicular

$$
\mathbf{a} = \langle t, 5, -1 \rangle , \mathbf{b} = \langle t, t, -6 \rangle
$$

$$
\mathbf{a} \cdot \mathbf{b} = \langle t, 5, -1 \rangle \cdot \langle t, t, -6 \rangle
$$
  
=  $(t)(t) + (5)(t) + (-1)(-6)$   
=  $t^2 + 5t + 6$   
=  $(t + 2)(t + 3)$   
= 0

Which is true if and only if  $t = -2$  or  $t = -3$ .

(2) Geometric Interpretation: As mentioned above, the dot product measures how "close" two vectors are in terms of directions. In fact, consider the following 3 scenarios:

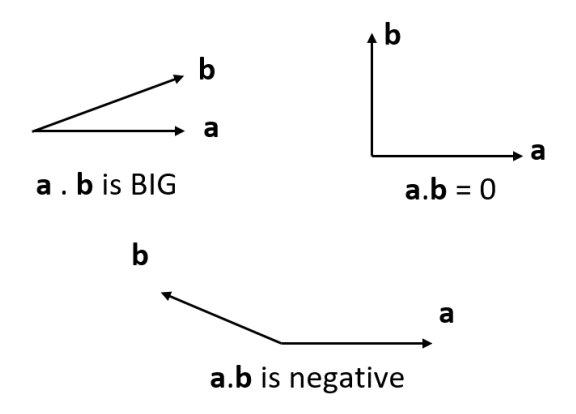

In the first scenario, a and b are close to each other, so their dot product is big

In the second scenario, a and b are perpendicular, so their dot product is 0

Finally, in the last scenario, a and b point away from each other so their dot product is large and negative  $(think -10000)$ 

(the length of a and b also play a role, as in the formula below)

(3) Angles: In fact, one can even use the dot product to find the angle between two vectors.

### Example 24:

Find the angle between  $\mathbf{a} = \langle 1, 2, 3 \rangle$  and  $\mathbf{b} = \langle 0, 1, -2 \rangle$ 

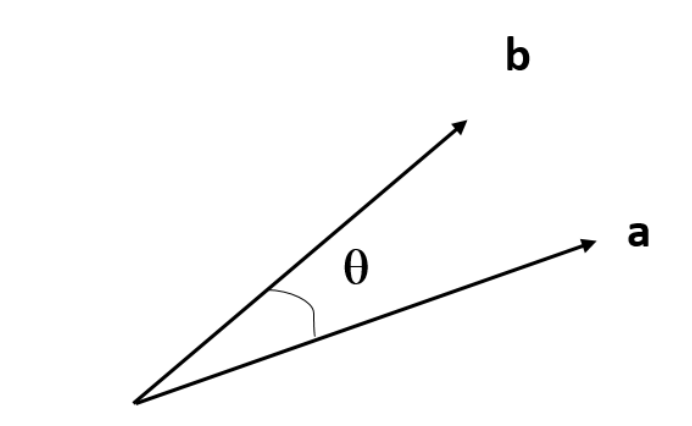

Angle Formula:

 $\mathbf{a} \cdot \mathbf{b} = \|\mathbf{a}\| \|\mathbf{b}\| \cos(\theta)$ 

Here:

$$
\mathbf{a} \cdot \mathbf{b} = (1)(0) + (2)(1) + (3)(-2) = 2 - 6 = -4
$$
  
 
$$
\|\mathbf{a}\| = \sqrt{1^2 + 2^2 + 3^2} = \sqrt{14}
$$
  
 
$$
\|\mathbf{b}\| = \sqrt{0^2 + 1^2 + (-2)^2} = \sqrt{5}
$$

Therefore the angle formula gives:

$$
-4 = \sqrt{14}\sqrt{5}\cos(\theta)
$$

$$
-4 = \sqrt{70}\cos(\theta)
$$

$$
\cos(\theta) = \frac{-4}{\sqrt{70}}
$$

$$
\theta = \cos^{-1}\left(\frac{-4}{\sqrt{70}}\right)
$$

$$
\theta \approx 119^{\circ}
$$

(4) Physical Interpretation: If F is a Force and D is a displacement vector, then  $\mathbf{F} \cdot \mathbf{D}$  is the work done of  $\mathbf{F}$  on  $\mathbf{D}$ .

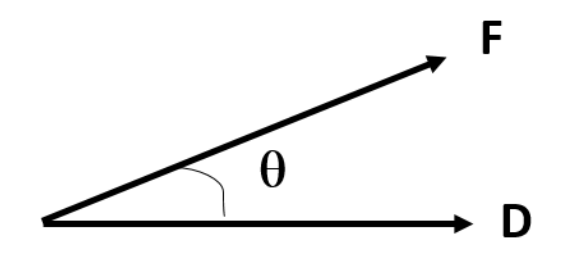

# Example 25:

Find the work done of a force  ${\bf F}$  of 70 N on a displacement  ${\bf D}$  of 100 m, given that the angle is  $35^\circ$ 

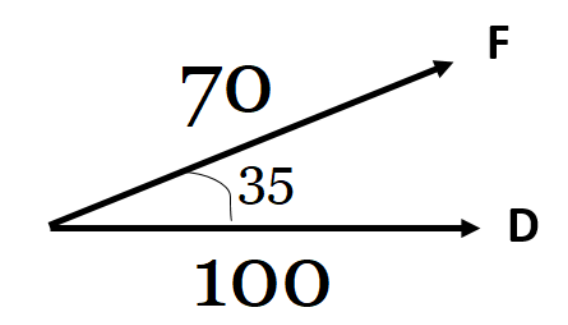

By the definition of work and the angle formula, we have

$$
W = \mathbf{F} \cdot \mathbf{D}
$$
  
=  $\|\mathbf{F}\| \|\mathbf{D}\| \cos(\theta)$   
=  $70 \times 100 \times \cos(35^\circ)$   
 $\approx 5734 \text{ N} \cdot \text{m}$ 

 $(And N \cdot m$  is sometimes called Joules, J)

### Example 26:

Find the work done when a force  $\mathbf{F} = \langle 2, 0, 3 \rangle$  moves an object from  $A = (1, 2, 4)$  to  $B = (3, 5, 0)$ 

The displacement is  $\mathbf{D} = \overrightarrow{AB} = \langle 3-1, 5-2, 0-4 \rangle = \langle 2, 3, -4 \rangle$ .

Therefore, by the definition of work, we have

$$
W = \mathbf{F} \cdot \mathbf{D} = \langle 2, 0, 3 \rangle \cdot \langle 2, 3, -4 \rangle = 4 + 0 - 12 = -8
$$

#### 8. VECTOR PROJECTION

Here is the most important application of dot products: It allows us to project (or squish) a vector on another one

## Motivation:

Let  $\mathbf{b} = \langle 3, 4 \rangle$  and  $\mathbf{a} = \langle 1, 3 \rangle$  be two vectors

Consider the line L that goes through  $(0, 0)$  and with slope  $\mathbf{a} = \langle 1, 3 \rangle$ :

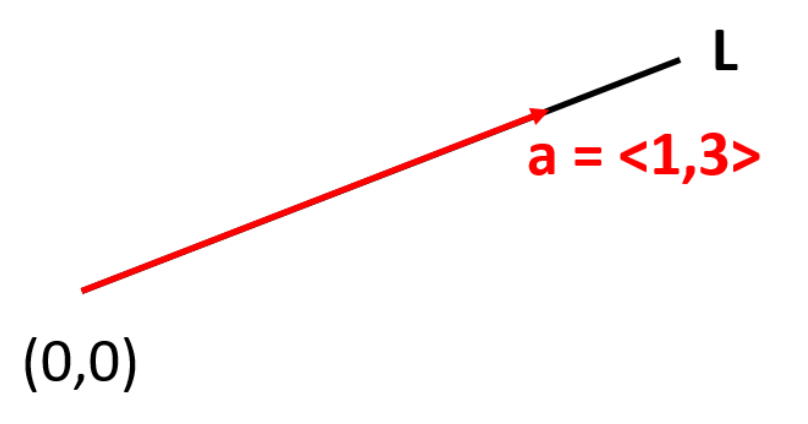

Now look at **b** (which is not  $L$ ).

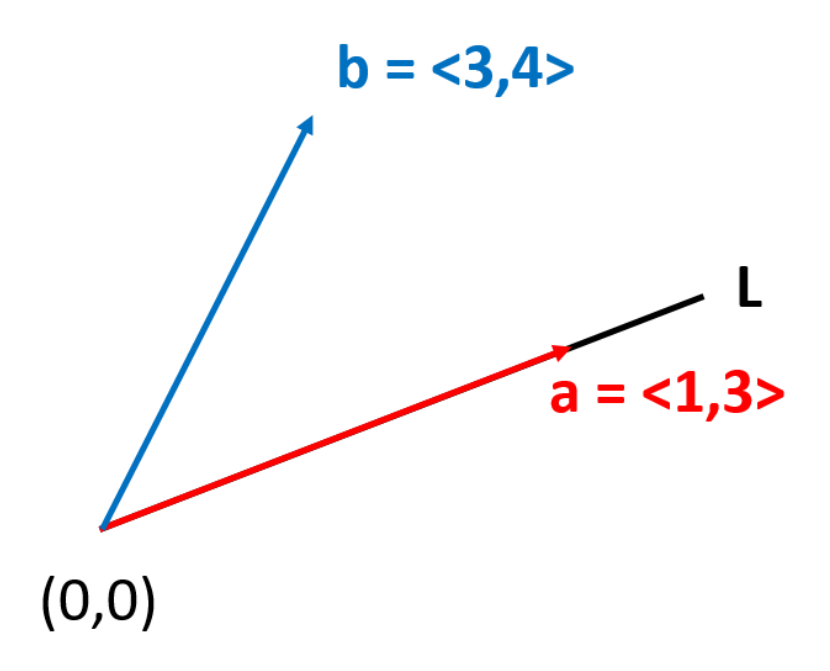

Notice: There are many ways of projecting (squishing) **b** on the line L, but only one that seems optimal, which is called  $\widehat{\mathbf{b}}$ 

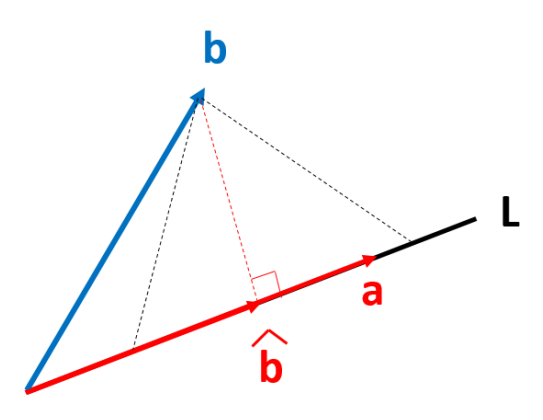

## Definition:

 $\widehat{\mathbf{b}}$  (or proja b) is the vector projection of b on a

Note: This is sometimes called the *orthogonal* projection. Why orthogonal? Because it's precisely the vector on L such that  $\mathbf{b} - \widehat{\mathbf{b}}$  and a are orthogonal.

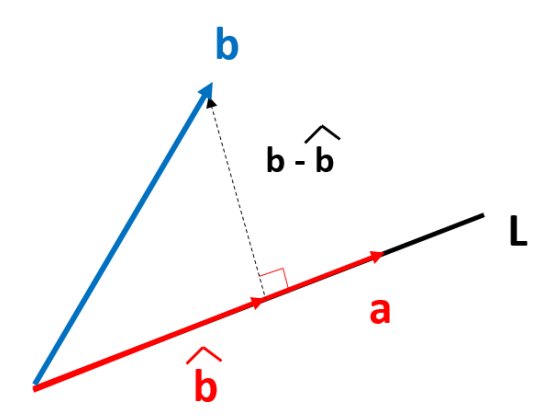

# How to calculate  $\hat{b}$ ?

First of all,  $\hat{\mathbf{b}}$  is parallel to **a**, and so

$$
\widehat{\mathbf{b}} = (\text{JUNK}) \mathbf{a}
$$

This is important!  $\hat{\mathbf{b}}$  is a multiple of **a**, **NOT** a multiple of **b**.

Here is the formula for  $\widehat{\mathbf{b}}$ . We will derive it later.

Vector Projection Formula:

$$
\operatorname{proj}_{\mathbf{a}} \mathbf{b} = \widehat{\mathbf{b}} = \left(\frac{\mathbf{b} \cdot \mathbf{a}}{\mathbf{a} \cdot \mathbf{a}}\right) \mathbf{a}
$$

How to remember this?

(1)  $\hat{\mathbf{b}}$  is a multiple of  $\mathbf{a}$ , so  $\hat{\mathbf{b}} =$  (JUNK)  $\mathbf{a}$ 

(2) Hugging Analogy: b hugs a to get  $\mathbf{b} \cdot \mathbf{a}$ , and then a is so happy that it hugs itself to get  $\mathbf{a} \cdot \mathbf{a}$ 

## Example 27:

Calculate  $proj_a \mathbf{b} = \hat{\mathbf{b}}$ , where  $\mathbf{a} = \langle 1, 3 \rangle$  and  $\mathbf{b} = \langle 3, 4 \rangle$ 

You're projecting/squishing **b** on **a** and so

$$
\hat{\mathbf{b}} = \left(\frac{\mathbf{b} \cdot \mathbf{a}}{\mathbf{a} \cdot \mathbf{a}}\right) \mathbf{a}
$$
  
= 
$$
\left(\frac{\langle 3, 4 \rangle \cdot \langle 1, 3 \rangle}{\langle 1, 3 \rangle \cdot \langle 1, 3 \rangle}\right) \langle 1, 3 \rangle
$$
  
= 
$$
\frac{15}{10} \langle 1, 3 \rangle
$$
  
= 
$$
\frac{3}{2} \langle 1, 3 \rangle
$$
  
= 
$$
\left\langle \frac{3}{2}, \frac{9}{2} \right\rangle
$$

## Example 28:

Calculate  $proj_a \mathbf{b}$ , where  $\mathbf{a} = \langle 3, 6, -2 \rangle$  and  $\mathbf{b} = \langle 1, 2, 3 \rangle$ 

proj<sub>a</sub> **b** = 
$$
\hat{\mathbf{b}} = \left(\frac{\mathbf{b} \cdot \mathbf{a}}{\mathbf{a} \cdot \mathbf{a}}\right) \mathbf{a}
$$
  
\n=  $\left(\frac{\langle 1, 2, 3 \rangle \cdot \langle 3, 6, -2 \rangle}{\langle 3, 6, -2 \rangle \cdot \langle 3, 6, -2 \rangle}\right) \langle 3, 6, -2 \rangle$   
\n=  $\frac{9}{49} \langle 3, 6, -2 \rangle$   
\n=  $\left\langle \frac{27}{49}, \frac{54}{49}, \frac{-18}{49} \right\rangle$ 

Why this formula works: It's not too bad if you remember the following picture:

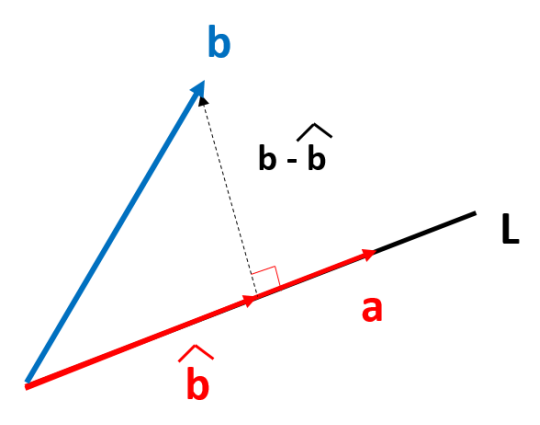

**STEP 1:** First of all, remember that  $\widehat{\mathbf{b}}$  is a multiple of **a**, so for some constant  $c$ , we have

 $\hat{\mathbf{b}} = c \, \mathbf{a}$ 

**STEP 2:** Now remember that  $\mathbf{b} - \hat{\mathbf{b}}$  and **a** are perpendicular, so

$$
(\mathbf{b} - \hat{\mathbf{b}}) \cdot \mathbf{a} = 0
$$
  
\n
$$
(\mathbf{b} - c\mathbf{a}) \cdot \mathbf{a} = 0
$$
  
\n
$$
\mathbf{b} \cdot \mathbf{a} - c(\mathbf{a} \cdot \mathbf{a}) = 0
$$
  
\n
$$
c(\mathbf{a} \cdot \mathbf{a}) = \mathbf{b} \cdot \mathbf{a}
$$
  
\n
$$
c = \frac{\mathbf{b} \cdot \mathbf{a}}{\mathbf{a} \cdot \mathbf{a}}
$$

Hence

$$
\widehat{\mathbf{b}} = c \,\mathbf{a} = \left(\frac{\mathbf{b} \cdot \mathbf{a}}{\mathbf{a} \cdot \mathbf{a}}\right) \mathbf{a}
$$

#### 9. SCALAR PROJECTION

Related to vector projection, there is the concept of scalar projection, which we'll examine now. More precisely, let's look back at our picture with  $\hat{\mathbf{b}}$ :

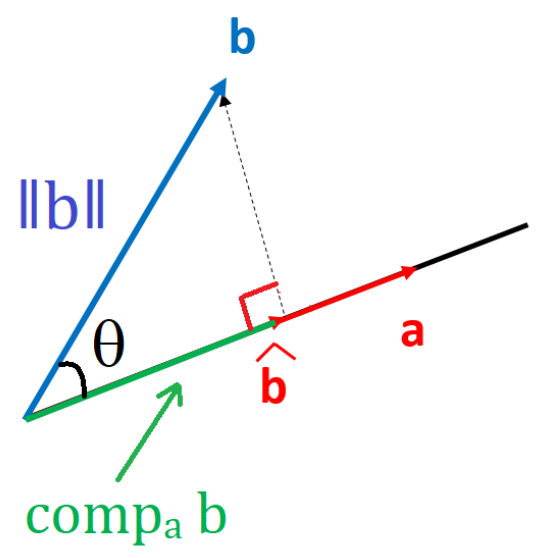

Intuitively: the scalar projection comp<sup>a</sup> b is defined to be the (green) leg of the triangle with hypotenuse  $\|\mathbf{b}\|$  and angle  $\theta$  above.

Derivation: By SOHCAHTOA, we have

$$
\cos(\theta) = \frac{\text{comp}_{\mathbf{a}} \mathbf{b}}{\|\mathbf{b}\|} \Rightarrow \text{comp}_{\mathbf{a}} \mathbf{b} = \|\mathbf{b}\| \cos(\theta)
$$

The only issue is that this depends on the unknown angle  $\theta$ , but using the following trick we can get rid of it:

$$
compa b = ||b|| cos(θ)
$$
  
= ||**b**|| cos(θ) $\frac{||a||}{||a||}$   
=  $\frac{||a|| ||b|| cos(θ)}{||a||}$   
=  $\frac{a · b}{||a||}$  (Angle Formula)

Therefore, we obtain:

Scalar Projection Formula:

$$
\text{comp}_{\mathbf{a}} \mathbf{b} = \frac{\mathbf{a} \cdot \mathbf{b}}{\|\mathbf{a}\|}
$$

Example 29:

Calculate comp<sub>a</sub> **b**, where  $\mathbf{a} = \langle 1, 3 \rangle$  and  $\mathbf{b} = \langle 3, 4 \rangle$ 

$$
\frac{\mathbf{a} \cdot \mathbf{b}}{\|\mathbf{a}\|} = \frac{\langle 1, 3 \rangle \cdot \langle 3, 4 \rangle}{\|\langle 1, 3 \rangle\|} = \frac{(1)(3) + (3)(4)}{\sqrt{1^2 + 3^2}} = \frac{15}{\sqrt{10}} = \frac{15\sqrt{10}}{10} = \frac{3\sqrt{10}}{2}
$$

# Example 30:

Calculate comp<sub>a</sub> **b**, where  $\mathbf{a} = \langle 1, -4, 2 \rangle$  and  $\mathbf{b} = \langle 3, 8, 4 \rangle$ 

comp<sub>a</sub>**b** = 
$$
\frac{\mathbf{a} \cdot \mathbf{b}}{\|\mathbf{a}\|} = \frac{3 - 32 + 8}{\sqrt{1 + 16 + 4}} = \frac{-21}{\sqrt{21}} = -\sqrt{21}
$$

### 10. APPLICATION OF PROJECTIONS

Why care about projections? Here are some nice applications

Example 31: Let  $\mathbf{b} = \langle 3, 4 \rangle$  and  $\mathbf{a} = \langle 1, 3 \rangle$ 

Previously we found that:

$$
\hat{\mathbf{b}} = \text{proj}_{\mathbf{a}} \mathbf{b} = \left\langle \frac{3}{2}, \frac{9}{2} \right\rangle \text{ and } \text{comp}_{\mathbf{a}} \mathbf{b} = \frac{3\sqrt{10}}{2}
$$

Application 1: Projections are useful to find a vector that's perpendicular to a given one.

(a) Find a vector that's perpendicular to  $\mathbf{a} = \langle 1, 3 \rangle$ 

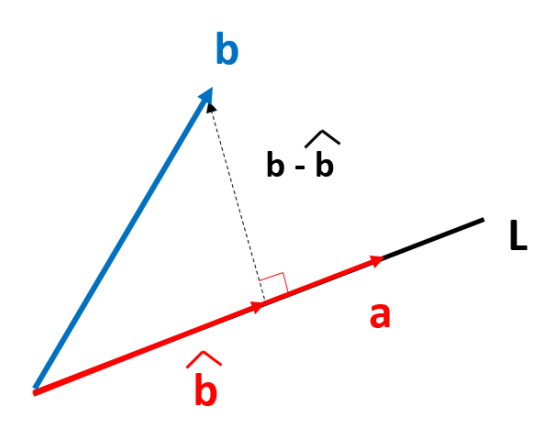

According to the picture above, the answer is *precisely* **b** –  $\hat{b}$ 

Answer: **b** - 
$$
\hat{\mathbf{b}}
$$
 =  $\langle 3, 4 \rangle - \langle \frac{3}{2}, \frac{9}{2} \rangle = \langle \frac{3}{2}, -\frac{1}{2} \rangle$ 

Note: Of course here you could directly just guess  $\langle -3, 1 \rangle$ , but the point is that this technique works in any dimensions.

Application 2: We can use projections to find the shortest distance from a point to a line.

(b) Find the (shortest) distance from the point  $(3, 4)$  to the line L containing  $\mathbf{a} = \langle 1, 3 \rangle$ 

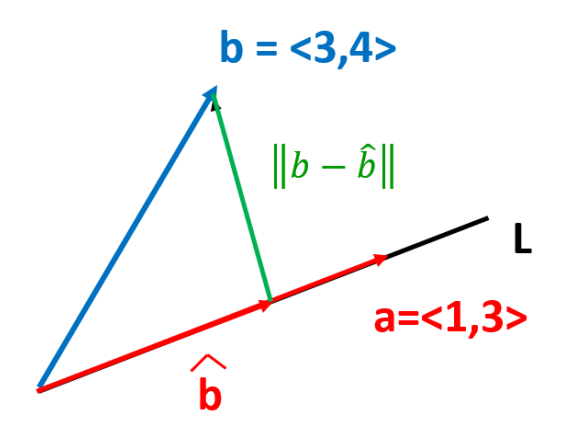

Again according to the picture, the answer is the length of the vector found in  $(a)$ , that is  $\parallel$  $\prod_{i=1}^{n}$  $\left\Vert \mathbf{b}-\widehat{\mathbf{b}}\right\Vert$  $\prod_{i=1}^{n}$  $\frac{1}{2}$ :

Answer: 
$$
\|\mathbf{b} - \hat{\mathbf{b}}\| = \left\| \left\langle \frac{3}{2}, -\frac{1}{2} \right\rangle \right\| = \frac{\sqrt{10}}{2}
$$

Application 3: Finally, projections allow us to decompose vectors in a way that is especially useful in physics.

(c) Write  $\mathbf{b} = \langle 3, 4 \rangle$  as the sum of two vectors, one parallel to  $\mathbf{a} = \langle 1, 3 \rangle$  and one perpendicular to  $\mathbf{a}$ 

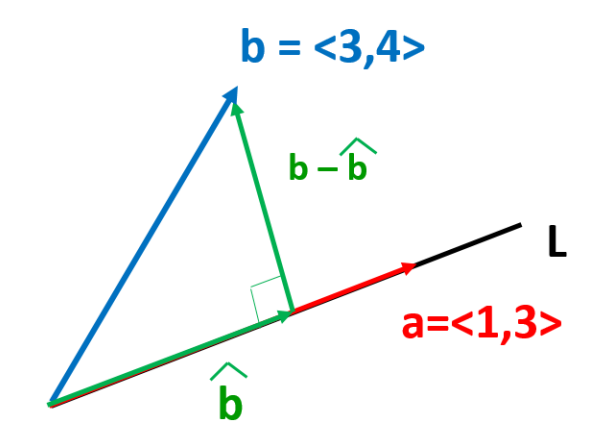

Trick: 
$$
\mathbf{b} = \hat{\mathbf{b}} + (\mathbf{b} - \hat{\mathbf{b}}) = \underbrace{\left\langle \frac{3}{2}, \frac{9}{2} \right\rangle}_{\text{parallel to a}} + \underbrace{\left\langle \frac{3}{2}, -\frac{1}{2} \right\rangle}_{\text{perpendicular to a}}
$$

Physics Interpretation:

If b is force and a is displacement, then:

 $\widehat{\mathbf{b}}$  is the tangential component of the force  $\mathbf{b}$  (along  $\mathbf{a}$ )

 $\mathbf{b}-\widehat{\mathbf{b}}$  is the **normal component** of the force (perpendicular to **a**).

 $comp_{\bf a} {\bf b} = \frac{3}{2}$ √ 10  $\frac{\sqrt{10}}{2}$  is the (signed) length of the tangential component of the force.

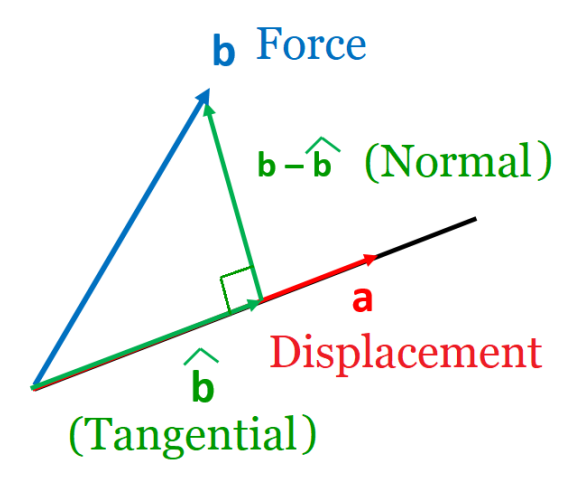

So in (c), we effectively rewrote the force as the sum of a tangential and normal components.